# Cayuse SP - Quick Reference Working with SPO on Proposals

### Contents

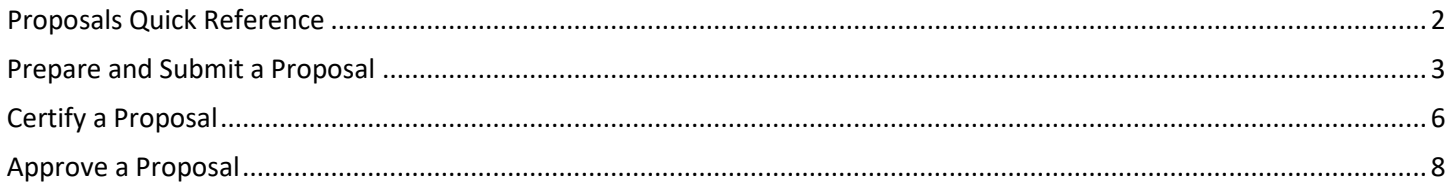

<span id="page-1-0"></span>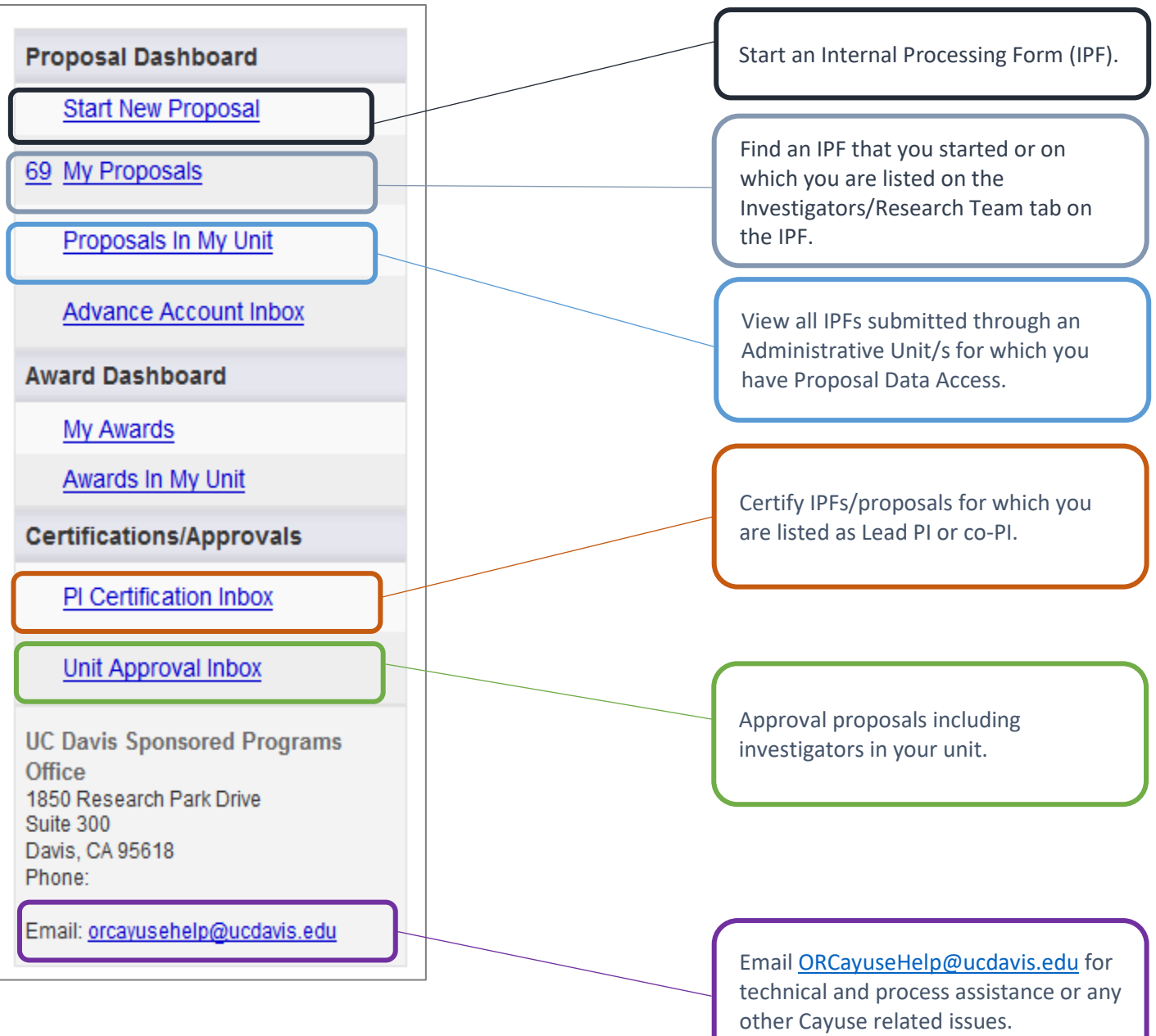

### <span id="page-2-0"></span>Prepare and Submit a Proposal

View our ["tips for avoiding routing and approval issues".](http://spark.ucdavis.edu/wp-content/uploads/Cayuse-SP-Tips.pdf)

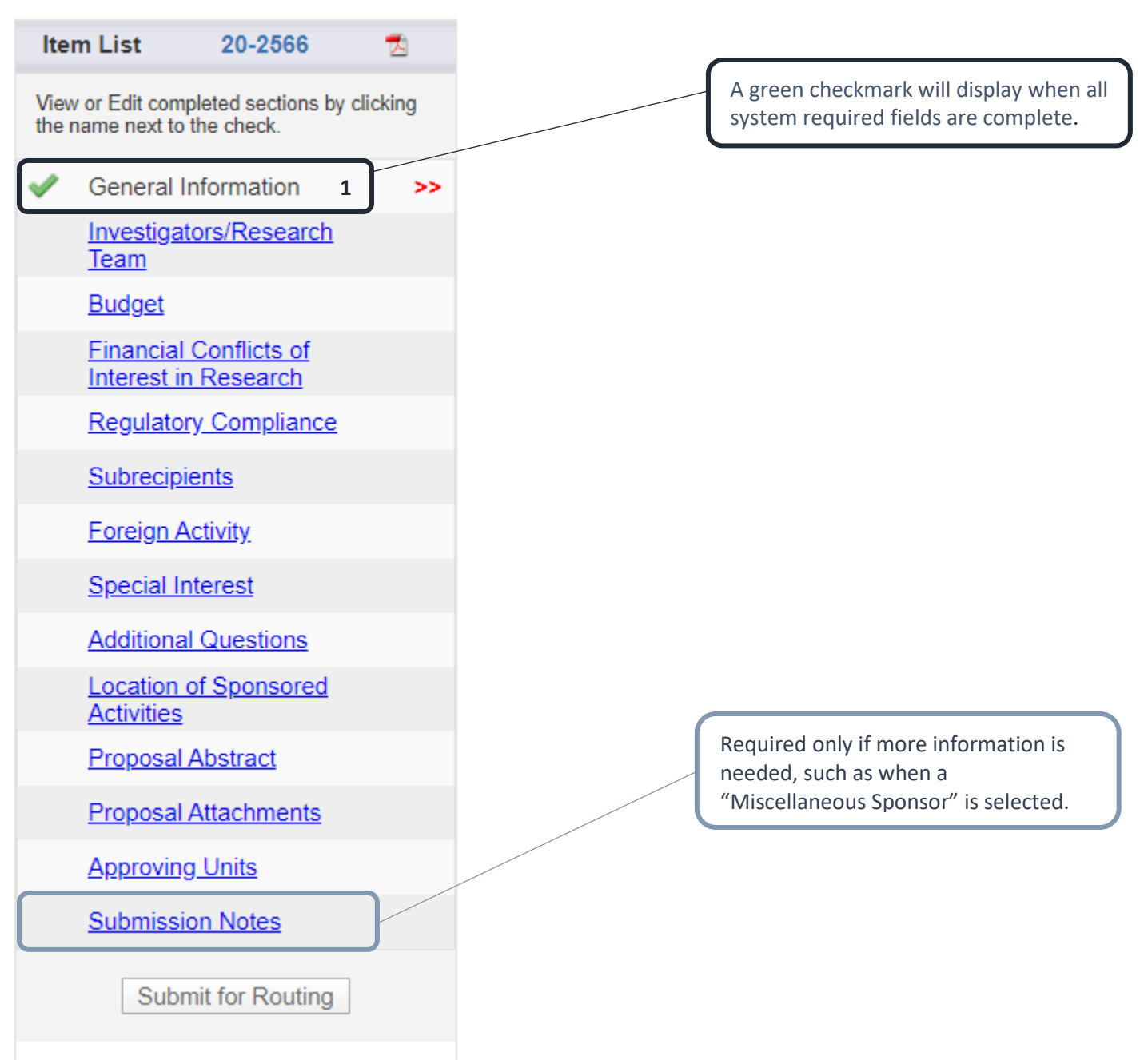

#### >> Investigators/Research Team

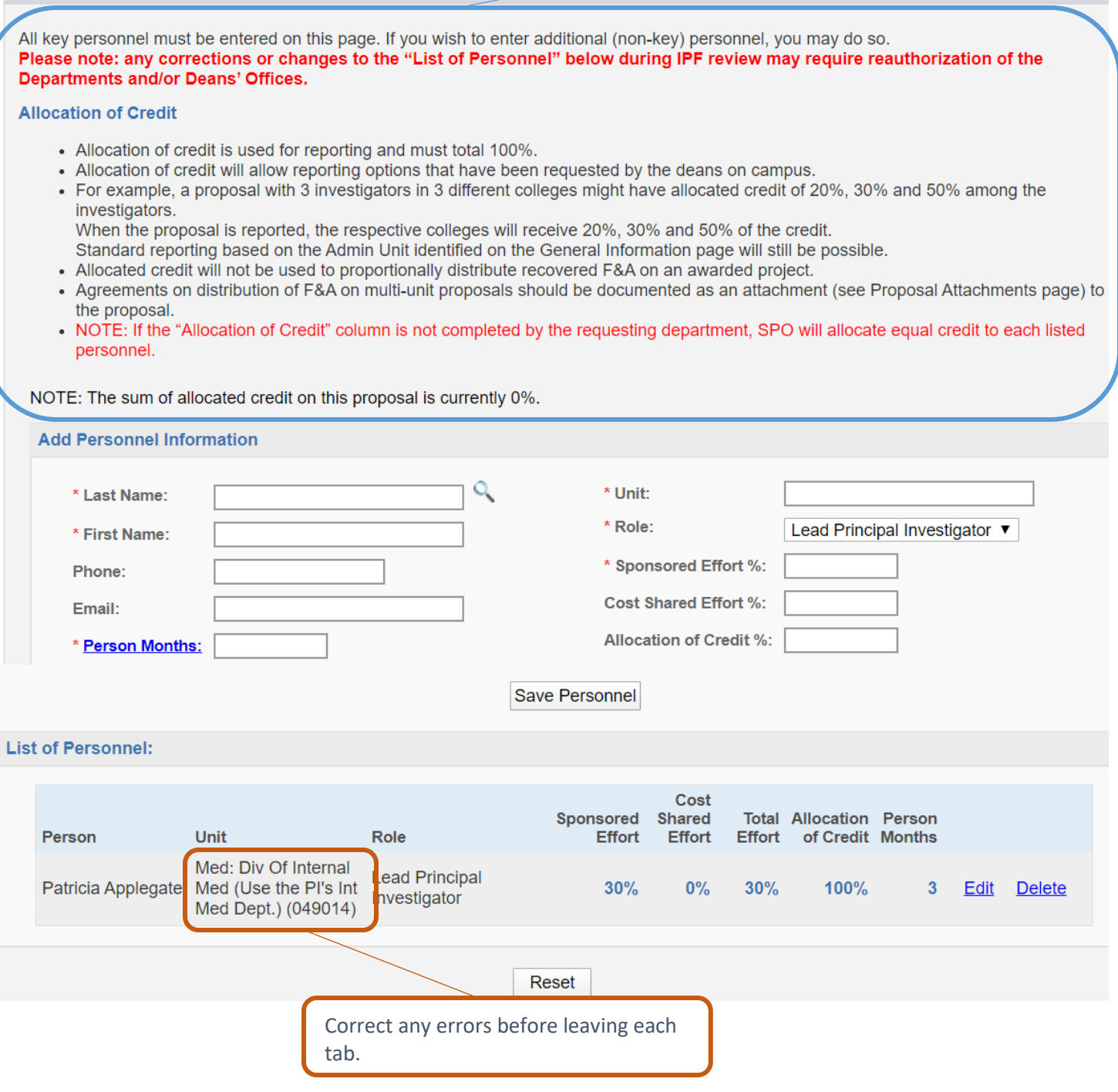

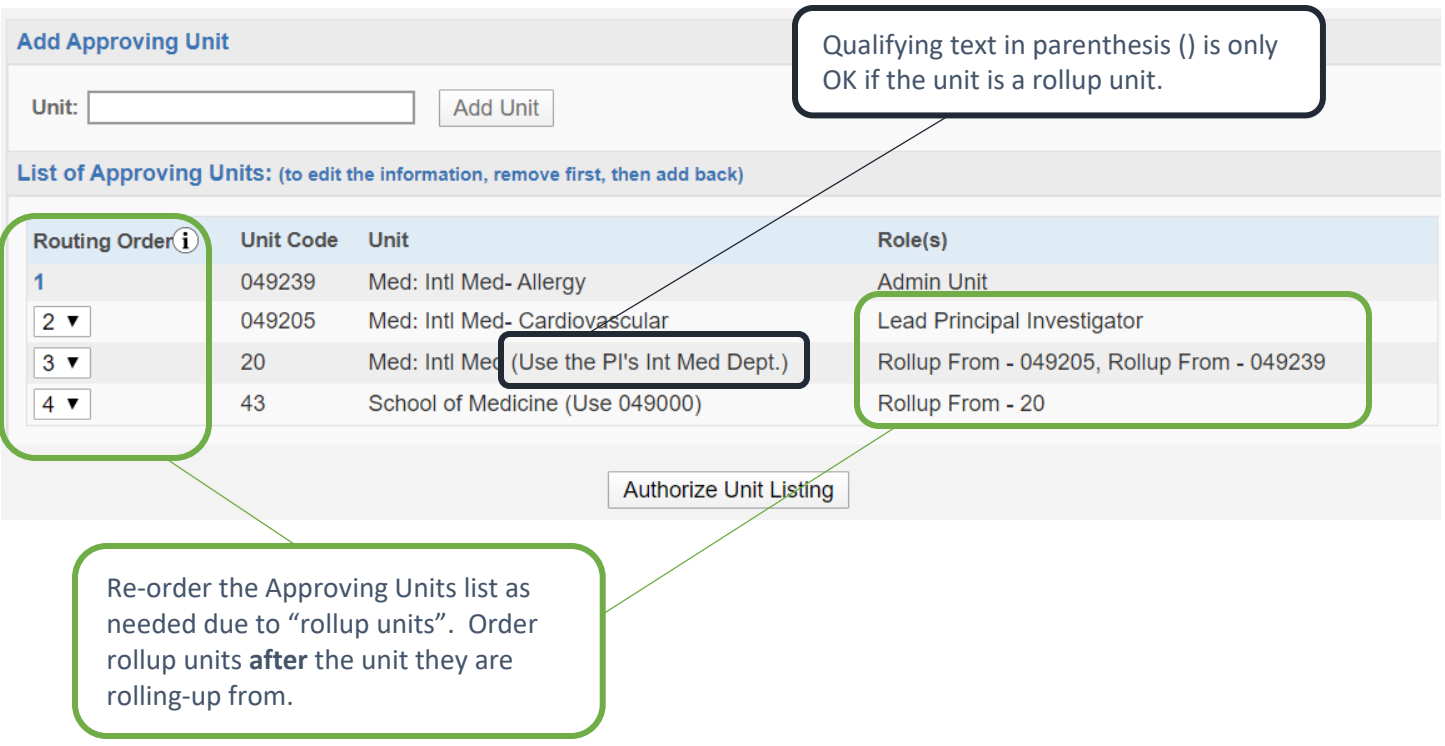

## <span id="page-5-0"></span>Certify a Proposal

Cayuse SP will email the Lead Principal Investigator and any co-Principal Investigators to request certification. The Lead Principal Investigator and all co-Principal Investigators must certify IPFs **before** assignment to a Sponsored Programs analyst.

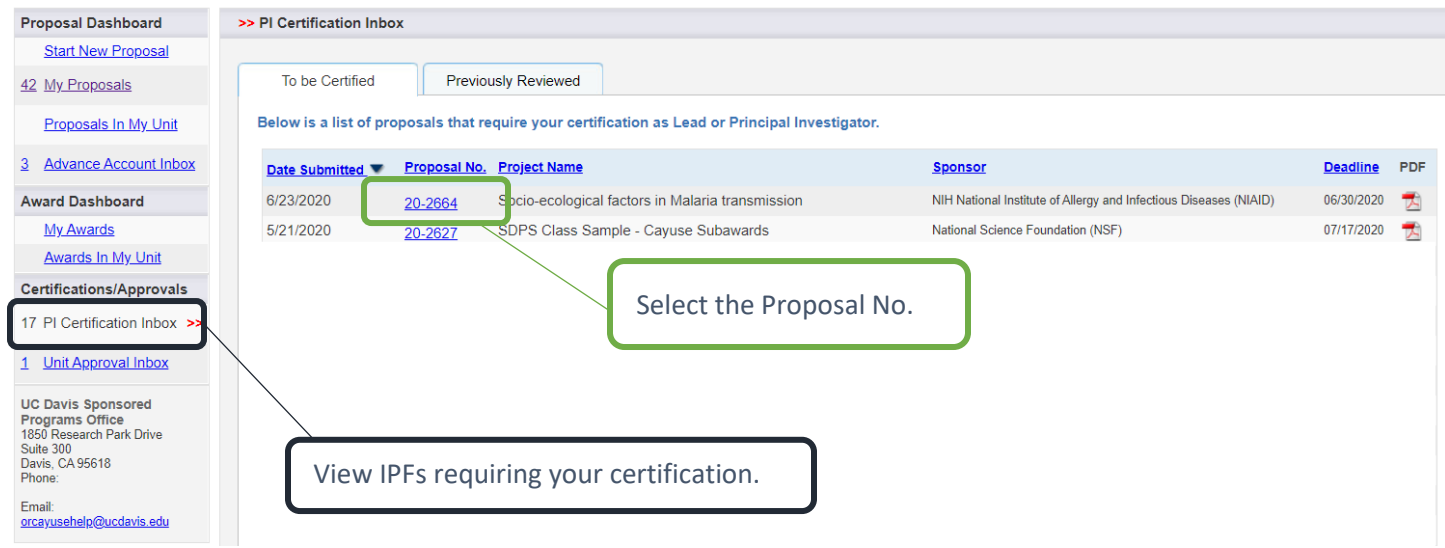

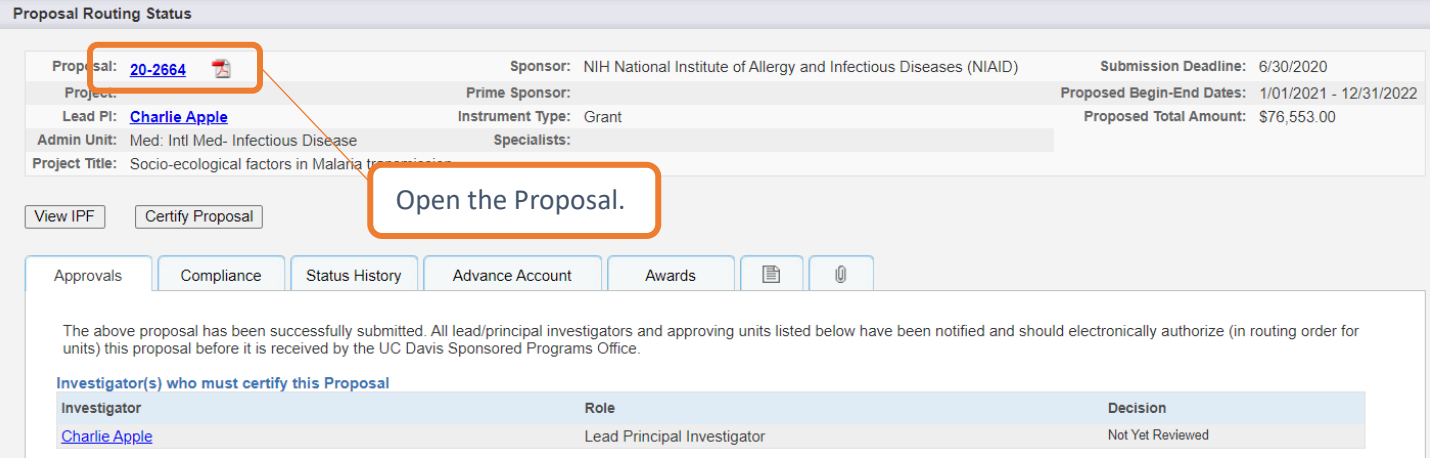

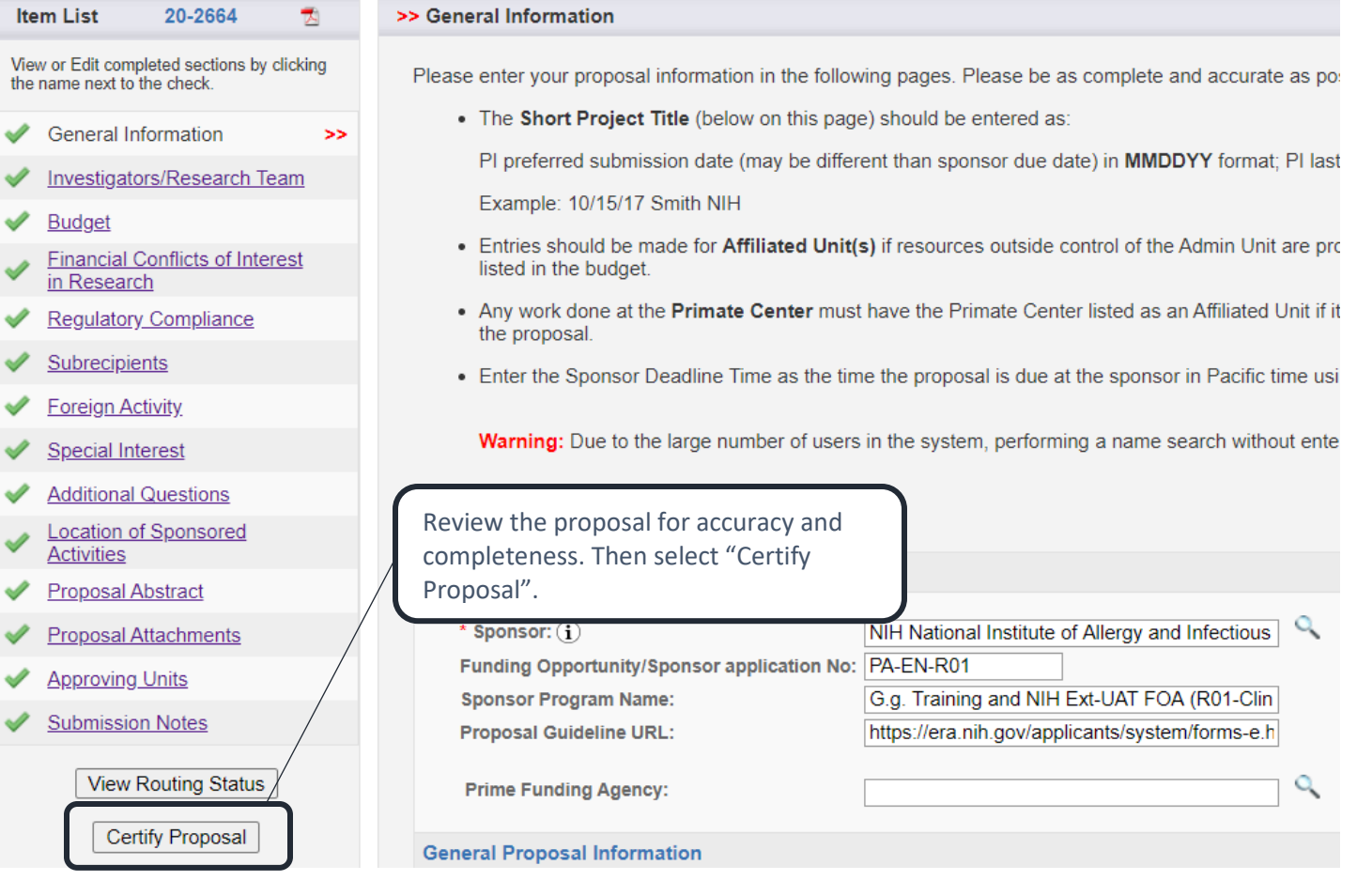

#### >> Proposal Certification

#### In my role as an investigator, I understand and certify that:

- . The information submitted within this application is true, complete and accurate to the best of my knowledge. Any false, fictitious, or fraudulent statements or claims may subject the Organization, and the investigators personally to criminal, civil or administrative penalties.
- . I have the responsibility for the scientific, fiscal and ethical conduct of the project and to provide the required progress reports if an award is made.
- . I will comply with all relevant state and federal regulations, University policies and contractual obligations, in administering the resultant award, including those found in The Contract and Grant Manual
- . I have reviewed applicable U.S. Export Control requirements and University policy on Export Controls and will comply with the export control requirements.
- . If this is an NIH application, I will comply with the NIH Policy on Public Access.
- . I will work to ensure that my relationship with the sponsor of this project is either free of conflict of interest or consistent with a previously disclosed conflict of interest management plan.
- . I attest that all known foreign affiliations and outside activities have been disclosed in the proposal/application as required by the sponsoring agency, and that those activities have been disclosed to the COIC/COI offices as applicable.

#### By Selecting the "Submit Certification" button, you are attesting that you have read and agree to all the statements above.

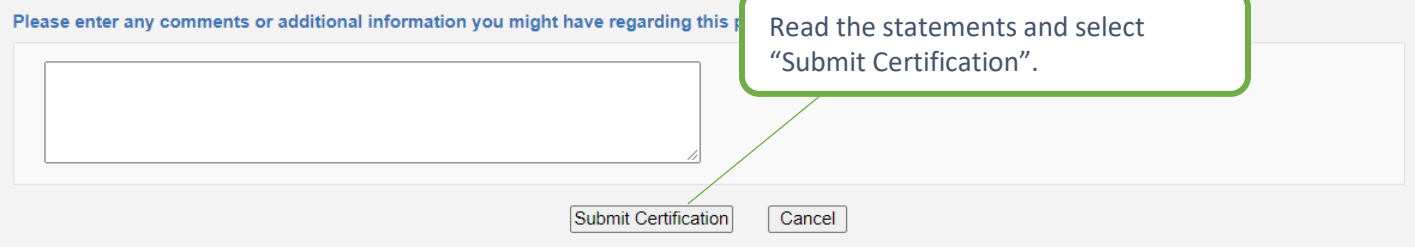

### <span id="page-7-0"></span>Approve a Proposal

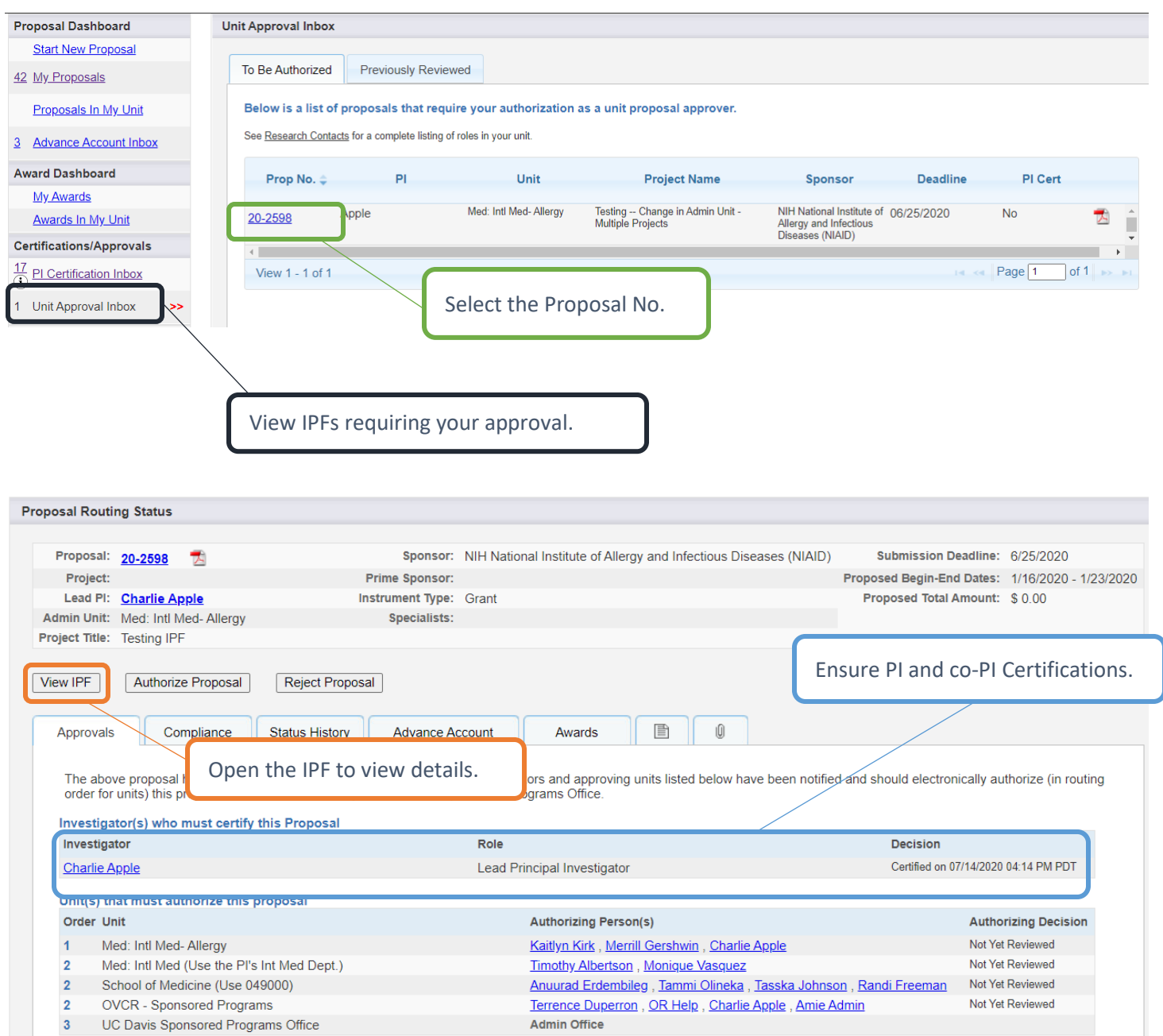

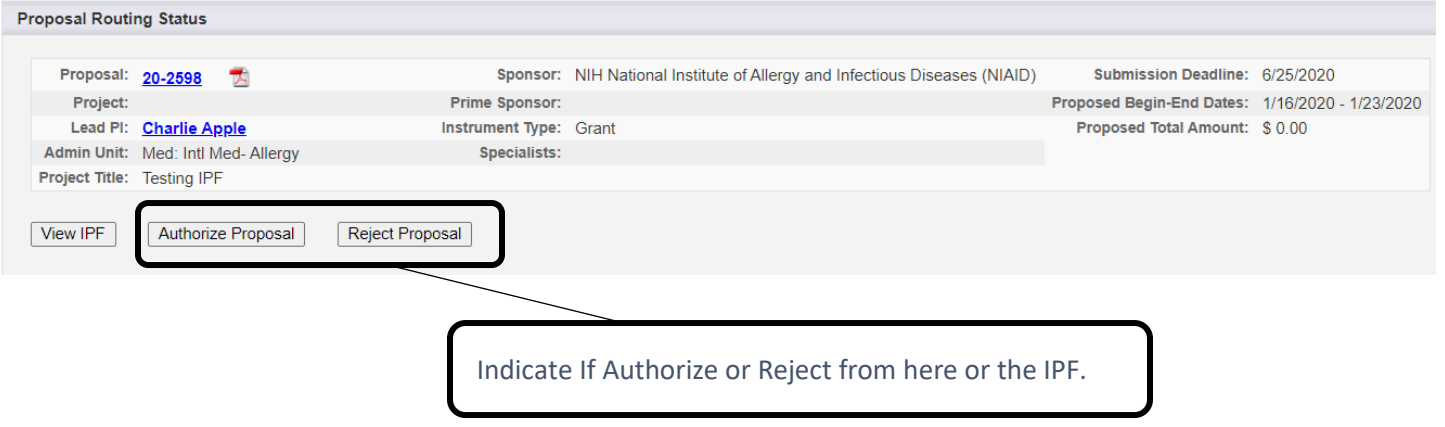